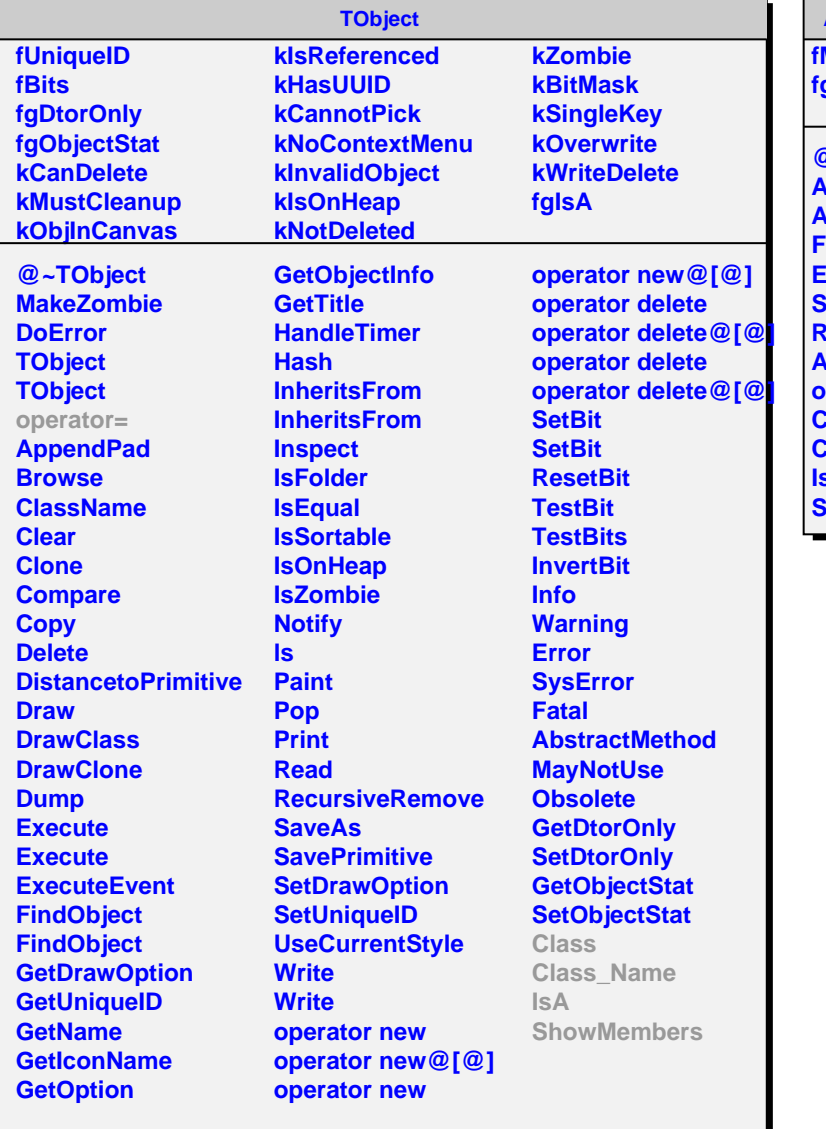

## **AliEveMacroExecutor**

**fMacros fgIsA**

**@~AliEveMacroExecutor AliEveMacroExecutor AddMacro FindMacro ExecMacros SaveAddedMacros RemoveMacros AliEveMacroExecutor operator= Class Class\_Name IsA ShowMembers**